< Que es la mensajería RCS de Google y como funciona - Blog de Tecnología e Informática >

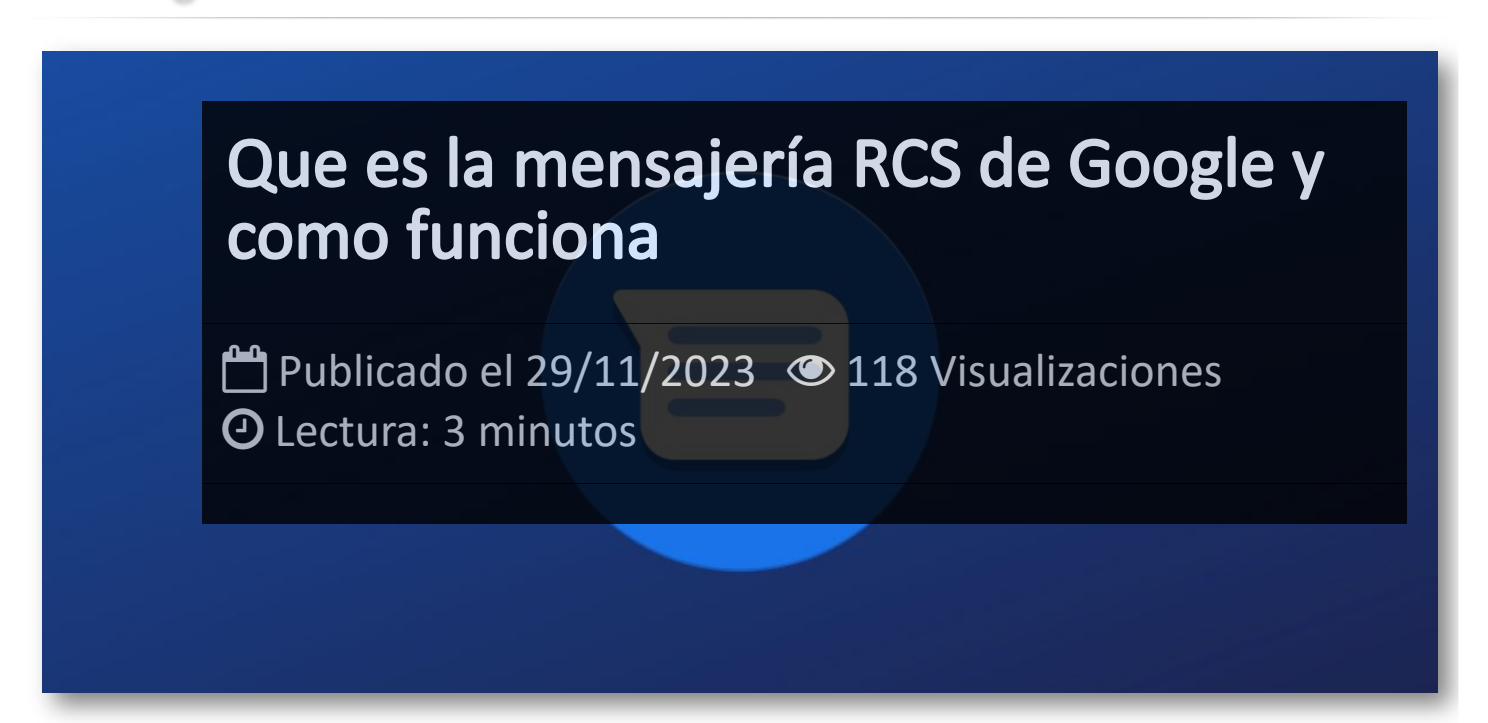

El protocolo de mensajería **RCS** *(Rich Communication Services o Servicios de Comunicación Sofisticados)*, representa una evolución significativa en comparación con los SMS tradicionales en dispositivos móviles. Una de las características destacadas es la capacidad de enviar mensajes extensos de hasta 250,000 caracteres, marcando una diferencia notable frente a los limitados 160 caracteres de los SMS convencionales. Además, el RCS permite la transmisión de contenido multimedia, incluyendo archivos GIF de alta resolución, imágenes, vídeos, entre otros.

La versatilidad de este protocolo se manifiesta en la posibilidad de enviar una variedad de archivos, desde documentos **PDF** y **Word** hasta hojas de cálculo, con un tamaño máximo de 10 Mb. Asimismo, la plataforma admite el envío de mapas, enlaces a navegadores y aplicaciones. La opción de crear chats grupales sin depender de aplicaciones de terceros es otra ventaja destacada.

En el ámbito empresarial, el RCS facilita una comunicación más efectiva con los clientes al permitir funciones como el envío de acuses de recibo o la entrega de albaranes. La seguridad es una prioridad con el cifrado de extremo a extremo incorporado en el protocolo RCS, asegurando que la información transmitida solo sea accesible para el destinatario.

Aunque más de mil millones de personas en todo el mundo utilizan este servicio, esta cifra aún se encuentra por debajo de las estadísticas de plataformas como WhatsApp, que cuenta con más de 3.000 millones de usuarios a nivel mundial.

## Cómo Iniciar con la Mensajería RCS: Guía Paso a Paso

Si estás interesado en utilizar la mensajería RCS, hay dos requisitos fundamentales: que tu proveedor de servicios móviles ofrezca este servicio y que tu dispositivo móvil sea compatible con la tecnología RCS. Actualmente, más de 55 operadoras de telefonía móvil en todo el mundo adoptan el protocolo de mensajería RCS. En España, los principales operadores, Movistar, Vodafone y Orange, ofrecen este servicio.

Dado que RCS es una iniciativa respaldada por Google, todos los teléfonos Android tienen acceso a esta tecnología. Puedes disfrutar de la mensajería RCS a través de la aplicación **[Mensajes](https://play.google.com/store/apps/details?id=com.google.android.apps.messaging&hl=es&gl=US&pli=1)** de Google, que suele venir preinstalada en los dispositivos Android. En caso de que no la tengas, puedes descargarla fácilmente desde Google Play Store. También existe la opción de utilizar otros clientes de mensajería RCS, como "Samsung Mensajes" en dispositivos Samsung.

Es importante tener en cuenta que el protocolo RCS no está disponible en dispositivos iOS, ya que iMessage, la aplicación de mensajería de Apple, ofrece funcionalidades similares y Apple ha optado por no adoptar el protocolo de su competidor, Google.

## Habilitando RCS en la Aplicación "Mensajes" de **Google**

Activar el protocolo RCS en la aplicación *"Mensajes"* de **Google** es un procedimiento muy simple, solo debes seguir los siguientes pasos:

- Abre la aplicación y selecciona la foto de tu perfil en la esquina superior derecha:

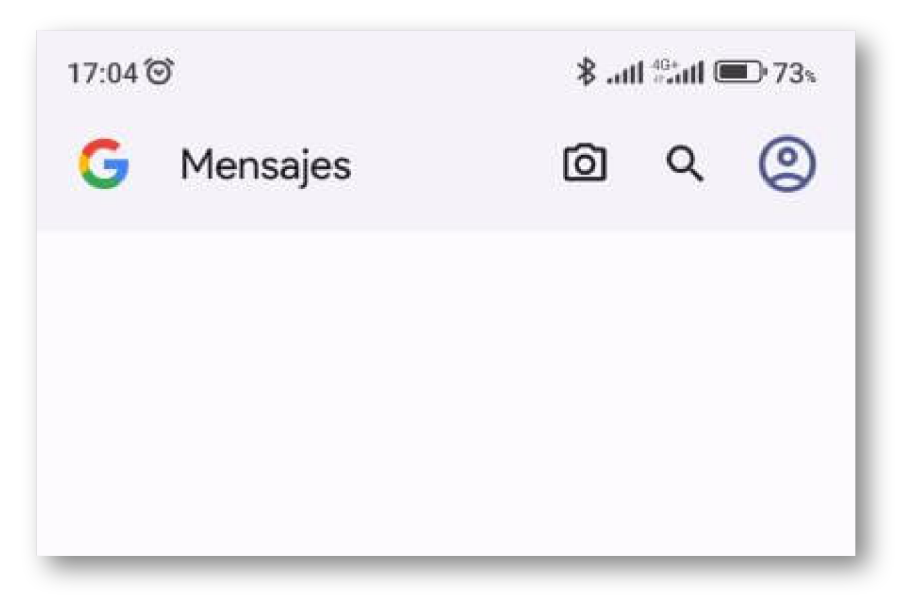

- Presiona sobre la opción "Ajustes de Mensajes".

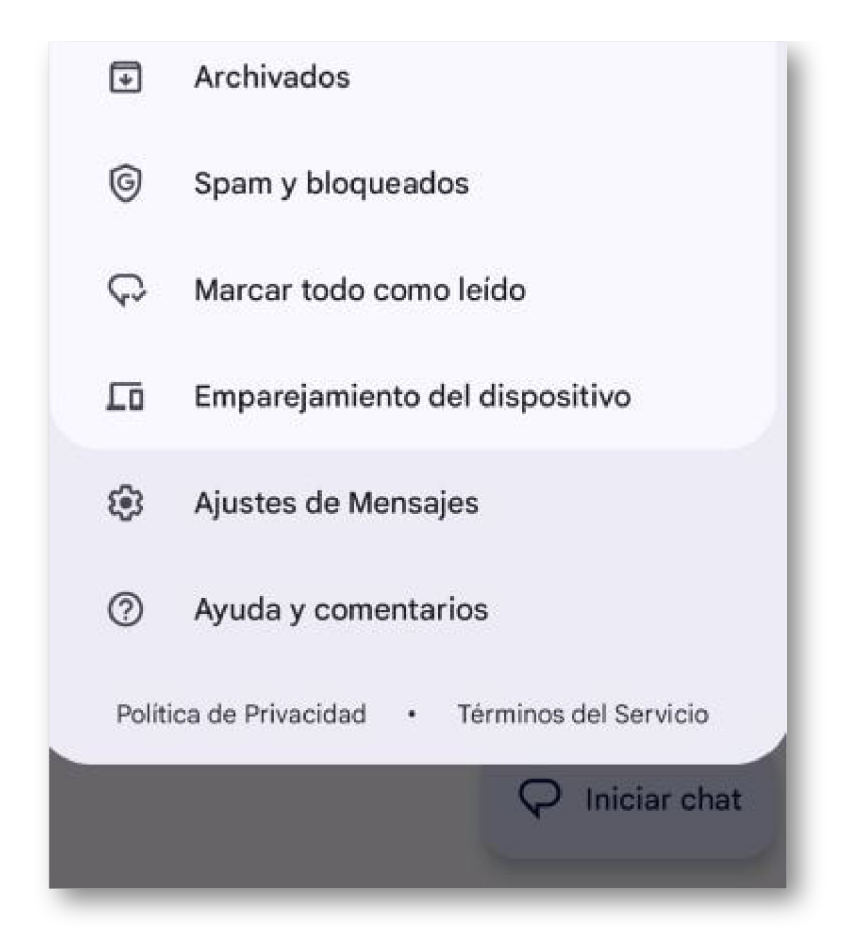

- Entra en la opción "General" y después en "Chats RCS":

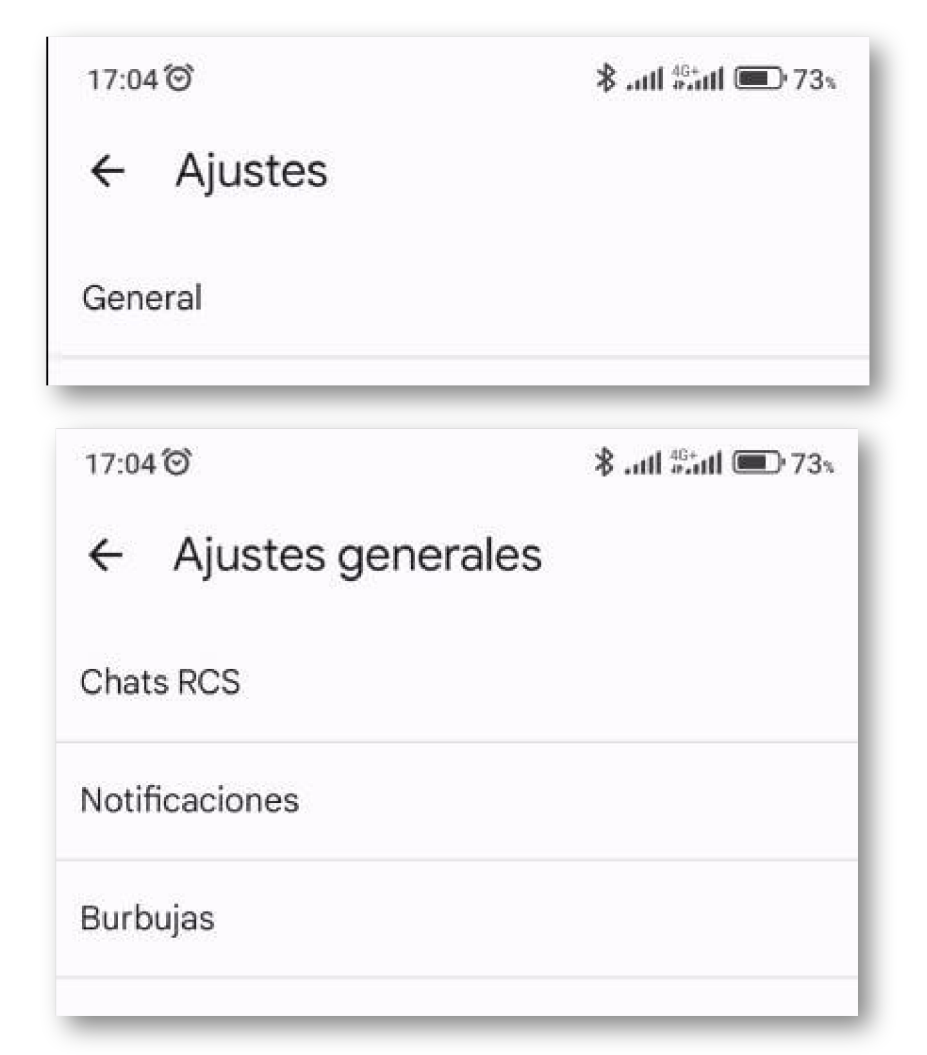

- Finalmente, solo tienes que activar la opción "Activar chats RCS":

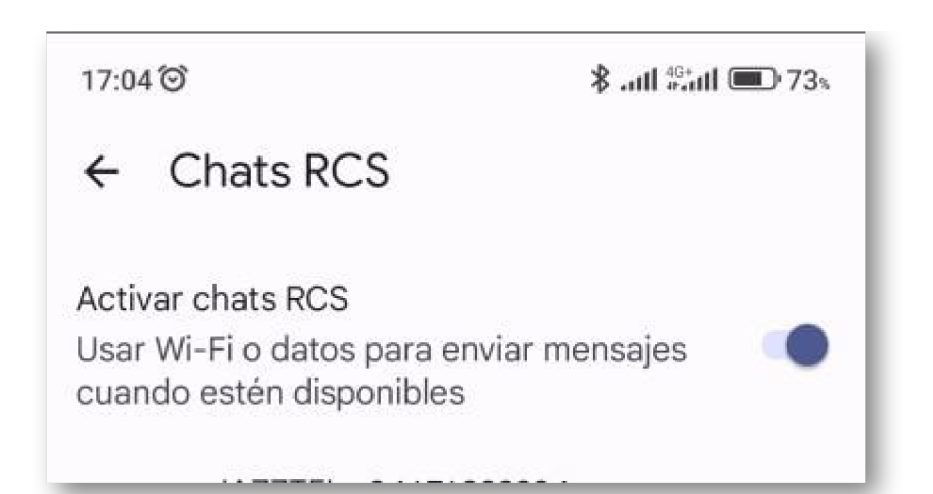

## Artículos Relacionados

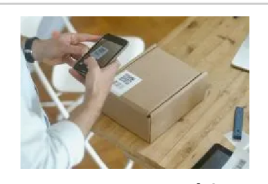

**Como [escanear](http://itmsolucions.test/blog/como-escanear-codigos-de-barras-con-el-telefono-movil-o-tablet-gratis) códigos de [barras](http://itmsolucions.test/blog/como-escanear-codigos-de-barras-con-el-telefono-movil-o-tablet-gratis) con el [teléfono](http://itmsolucions.test/blog/como-escanear-codigos-de-barras-con-el-telefono-movil-o-tablet-gratis) móvil o tablet [gratis](http://itmsolucions.test/blog/como-escanear-codigos-de-barras-con-el-telefono-movil-o-tablet-gratis)**

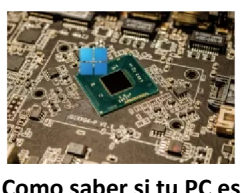

**[Como](http://itmsolucions.test/blog/como-saber-si-tu-pc-es-compatible-con-windows11) saber si tu PC es [compatible](http://itmsolucions.test/blog/como-saber-si-tu-pc-es-compatible-con-windows11) con [Windows](http://itmsolucions.test/blog/como-saber-si-tu-pc-es-compatible-con-windows11) 11**

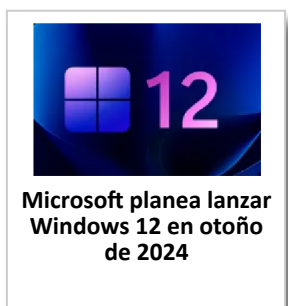

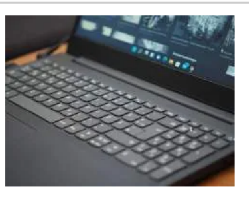

**Cómo [Instalar](http://itmsolucions.test/blog/como-instalar-windows11-en-equipos-que-no-cumplen-los-requisitos-de-cpu-y-tpm) [Windows](http://itmsolucions.test/blog/como-instalar-windows11-en-equipos-que-no-cumplen-los-requisitos-de-cpu-y-tpm) 11 en [Equipos](http://itmsolucions.test/blog/como-instalar-windows11-en-equipos-que-no-cumplen-los-requisitos-de-cpu-y-tpm) que no Cumplen los [Requisitos](http://itmsolucions.test/blog/como-instalar-windows11-en-equipos-que-no-cumplen-los-requisitos-de-cpu-y-tpm) de CPU [y TPM](http://itmsolucions.test/blog/como-instalar-windows11-en-equipos-que-no-cumplen-los-requisitos-de-cpu-y-tpm)**

## Y tú, ¿ Qué opinas ?

Agregar Comentario

**O** Comentarios